Measure TP

UMA CO., LTD.

2-19-6 Yokosuka Matsudo, Chiba, Japan

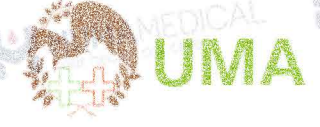

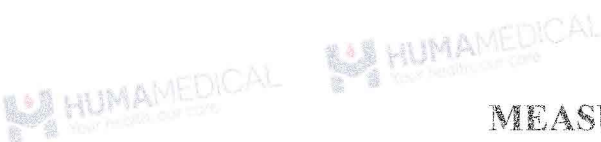

MEASURE TP

Thuốc thử định lượng Total Protein

Phương pháp CuSO<sub>4</sub>

- 
- $2 8^{\circ}C$ Chân đoán In vitro IVD

Ã

- ⊕ KHÔNG đông đá
- 24 tháng/tránh ánh sáng

# 1. MUC ĐÍCH SỬ DUNG

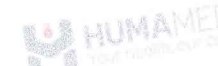

Xét nghiệm định lượng nồng độ Total Protein (TP) trong huyết thanh hoặc huyết tương.

## 2. GIỚI THIỆU CHUNG

- a. Chỉ sử dụng cho chẩn đoán In vitro
- b. Chẩn đoán phải được thực hiện một cách toàn diện bằng cách kết hợp kết quả xét nghiệm với triệu chứng lâm sàng và tham khảo v kiến bác sĩ chuyển khoa.
- Việc sử dụng sản phẩm này phải tuân theo hướng dẫn sử dụng đi kèm để đảm bảo kết quả chính xác.
- d. Nếu sử dụng máy phân tích tự động, vui lòng đọc kĩ hướng dẫn sử dụng.

## TÓM TẤT CƠ BẢN

Protein là khối xây dựng quan trọng của tất cả các tế bảo và mô. Chúng rất quan trọng đối với sự tăng trưởng, phát triển và sức khỏe của cơ thể. Chúng tạo thành phần cấu trúc của hầu hết các cơ quan và tạo nên các enzym và hormone điều chinh các chức năng của cơ thể. Xét nghiệm này đo lượng protein trong máu của bạn. Hai lớp protein được tìm thấy trong máu, albumin và globulin.

Nhà cung cấp dịch vụ chăm sóc sức khỏe có thể thực hiện xét nghiệm tổng lượng protein trong quá trình kiểm tra sức khỏe định kỳ. Xét nghiệm tổng lượng protein do lượng protein có trong huyết thanh hoặc nước tiểu.

Xét nghiệm tổng lượng protein có thể phát hiện mức protein bình thường hoặc bất thường, có thể giúp chẩn đoán các tình trạng y tế, chẳng hạn như bệnh thân và gan.

# 3. VÂT LIEU YÊU CÂU NHƯNG KHÔNG BAO GỒM

- Nước muối sinh lý 0.9% hoặc nước cất pha tiêm.
- Micropipet và dụng cụ phòng thì nghiệm cơ bản khác.
- MEASURE Multi Calibrator và MEASURE Human Lyo L-1 và MEASURE Human Lvo L-2.

### HỆ THỐNG QUẢN LÝ CHẤT LƯỢNG (BỚI TUV

### ISO 13485:2016

# 4. THÀNH PHÂN THUỐC THỬ VÀ CHUẨN BỊ

- Thuốc thử  $R-1$ : Buffer solution

Thuốc thử R-1 sẵn sàng để sử dụng.

- Thuốc thử R-2: Copper(II) Sulfate Solution

Thuốc thử R-2 sẵn sàng để sử dụng

- Khi đã mở nắp, thuốc thử sẽ ổn định trong 30 ngày khi bảo quân trên máy xét nghiệm Hitachi 7180.

- Sử dụng cho nhiều dòng máy xét nghiệm tự động.

- Chất chuẩn MEASURE Multi Calibrator (bán riêng): Cho 5 mL nước cất vào lọ, để ở nhiệt độ phòng trong 45 phút và thính thoảng lật ngược nhẹ lọ trước khi sử dụng. Sau khi hoàn nguyên, có thể sử dụng để xây dựng đường chuẩn mà không cần pha loãng.

- Vật liêu kiểm soát MEASURE Human Lyo L-1 và MEASURE Human Lyo L-2 (bán riêng): cho chính xác 5.0mL nước cất pha tiêm vào lọ vật liệu kiểm soát và để ở nhiệt độ phòng 45 phút, đảo ngược lọ vật liệu kiểm soát vài lần cho đều trước khi sử dụng. Sau khi hoàn nguyên, sản phẩm có thể sử dụng ngay mà không cần pha loãng.

## 5. CHUÂN BI VÀ BẢO QUÂN MÃU

- Huyết thanh: Chờ cho đến khi mẫu đông tụ hoàn toàn. Lấy phần nổi phía trên để làm bệnh phẩm

- Huyết tượng: Xử lý mẫu máu bằng chất chống đông máu (Li - heparin và K2 - EDTA); để yên trong 3 giờ hoặc ly tâm với tốc độ 2000 vòng/phút trong 2 phút; lấy lớp huyết tương (phần nổi phía trên) dùng làm bệnh phẩm.

- Độ ổn định trong huyết thanh / huyết tương:

- 3 ngày ở 15 25°C
- $8$  ngày ở  $2 8$
- 28 ngày ở < -20°C

- Tham khảo mục yếu tố ảnh hưởng để biết thêm thông tin về khả năng gây nhiễu mẫu.

**BALL HUMAMEDICAL** 

Revised 01/2024

**B HUMAMET** 

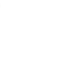

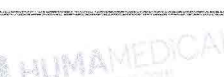

Measure TP

#### 6. NGUYÊN LÝ ĐỌ

Protein trong các mẫu liên kết với ion đồng trong thuốc thử và tạo ra phức màu tím. Nồng độ tổng số protein trong mẫu có thể thu được bằng cách đo độ hấp thụ của phức được tạo ra nàv.

Protein + Copper Ion ( $Cu^{2+}$ )

Chelate Complex (purple)

#### 7. OUY TRÌNH TIỀN HÀNH

Sản phẩm tượng thích với nhiều đồng máy xét nghiệm tự động khác nhau. Dưới đây là quy trình tham khảo.

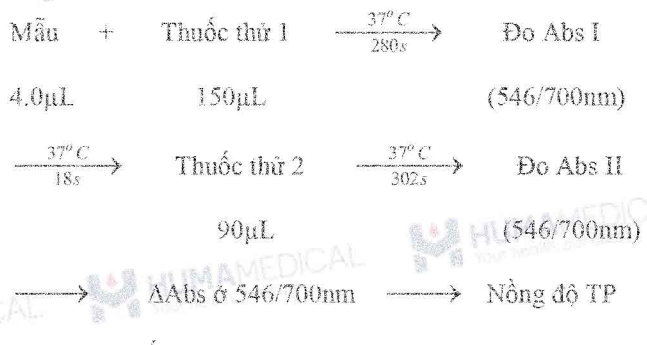

Quy trình tiên hành được xây dựng trên dòng máy xét nghiệm sinh hóa tự động Hitachi. Tham khảo mục 13. THỐNG SỐ CÀI ĐẬT CHO MÁY TỰ ĐỘNG những thông số cài đặt trên máy. Liên hệ Công ty TNHH Sản xuất & Thương mại Huma Medical cho quy trình tiến hành trên những dòng máy khác.

### **MANINE RU** 8. TÍNH TOÁN VÀ CHUYỂN ĐỘI ĐƠN VI

Tinh toán

- Tính ΔAbs của mẫu và tiêu chuẩn so với mẫu trắng

- Về đường chuẩn TP =  $f(AAbs)$ 

- Tính nồng độ TP trong bệnh phẩm bằng cách sử dụng đường chuẩn (thực hiện quy trình tương tự đối với vật liệu kiểm soát)

Chuyển đổi đơn vi

 $g/L \times 0.1 = g/dL$ 

#### 9. HIÊU NĂNG VÀ TƯƠNG QUAN

#### a. Khoảng đo

- Kết quả xét nghiệm tuyến tuyến tính trong phạm vi nồng đồ TP từ 1 - 150 g/L. **B** penaman

- Nếu nông độ của mẫu vượt quá phạm vi xét nghiệm, pha loãng mẫu bằng nước muối và lặp lại phép đo.

#### b. Giới han phát hiện

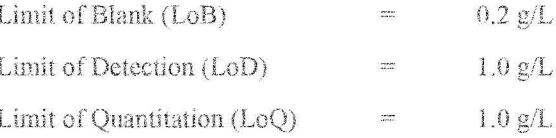

Giá tri LoB, LoD, LoQ được xác định dựa theo tiêu chuẩn EP17-A2 của CLSI.

**HUMAMEDICAL** 

Giá tri LoB là nồng độ chất phân tích cao nhất dư kiến được tìm thấy khi chạy lặp lại mẫu trắng. LoB tương ứng với nồng độ mà dưới giá trị đó xác suất phát hiện mẫu trắng là 95%.

Giá trị LoD xác định dựa trên LoB và độ lệch chuẩn của mẫu nông độ thấp. LoD tương ứng với nông độ thấp nhất chất phân tích có thể được phát hiện (giá trị nồng độ cao hơn LoB với xác suất 95%).

Giá trị LoQ là giá trị nồng độ thấp nhất có thể đo lường được với sai số toàn phần cho phép là 20%. LoQ được xác định bằng cách chạy mẫu nồng độ thập.

#### c. Hiệu năng

- Đồ nhay: Sử dụng nước cất, sư thay đổi đô hấp thu là (- $(0.25)$  - (-0.05), sử dụng dung dịch Total Protein 40 g/L, sự thay đổi độ hấp thụ là từ 0.08 - 0.40 Abs.

- Độ chính xác: khi do mẫu kiếm soát, kết quả chênh lệch trong khoảng  $\pm 10\%$  so với giá trị gán.

d. Dộ chụm (trên máy Biolis 301/SK300)  $\mathbb{R}$ ANILU

Dữ liệu hiệu năng về độ chụm đại diện cho hệ máy/dòng máy được đưa ra dưới đây.

Kết quả có thể khác nhau giữa các phòng xét nghiêm.

Độ chum được tính toán sử dụng mẫu vật liệu kiệm soát tuân theo tiêu chuẩn được áp dụng của CLSI EP5-A2 với độ lặp lại, độ tái lặp và độ chụm toàn phân (sử dụng 1 mâu trong 1 lần chạy, 2 lần chạy trong ngày và chạy trong vòng 20 ngày). Kết quả thu được như đưới đây.

Tiêu chí: Độ lặp lại (CV Within-run precision) nhỏ hơn 1% và Đô chum toàn nhần (CV Total precision) nhỏ hơn  $30/0.$ 

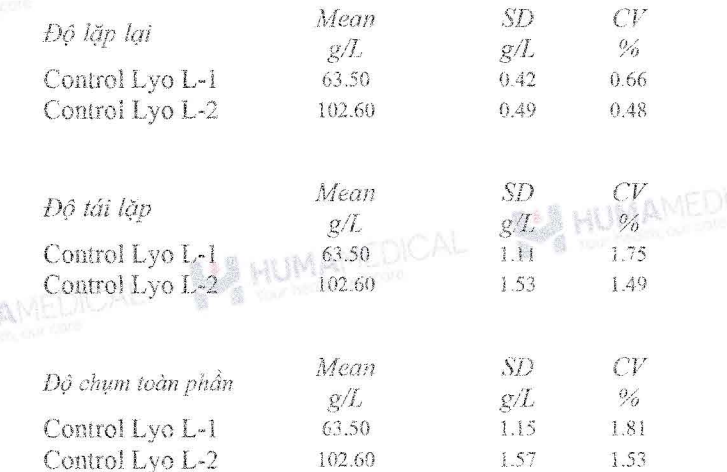

**BALL HUMAMEDICAL** 

Revised 01/2024 A

#### 10. GIÁ TRI THAM CHIẾU

 $66 - 81 g/L$ 

Phạm vi tham chiếu phải được thiết lập riêng cho mỗi cơ sở xét nghiệm dựa trên sự đánh giả toàn điện của các kết quả xét nghiệm và triệu chứng lâm sảng, các kết quả đo khác cũng như đặc điểm sinh học dân cư khu vực đó.

HUMAMEDICAL

## 11. YÉU TÓ ÁNH HƯỚNG

- Vàng da: Không có sự ảnh hưởng đáng kể nồng độ bilirubin liên hop/tư do lên đến 20 mg/dL.

- Tán huyết: Không có sự ảnh hưởng đáng kể của nồng độ hemoglobin lên đến 500 mg/dL.

- Lipid huyết (Intralipid): Nồng độ triglycerid không gây nhiễu đáng kể lên đến 3000 FTU.

- Acid ascorbic: Nồng độ acid ascorbic lên đến 50 mg/dL không ảnh hưởng tới kết quả. **JA HUMA** 

- Đối với mục đích chân đoán, kết quả phải luôn được đánh giá cùng với bệnh sử, khám lâm sàng và các phát hiện khác của bệnh nhân. Vui lòng sử dụng các phương pháp khác nếu kết quả bị ảnh hưởng bởi bất kỳ yếu tố nào.

### 12. BÁO QUÁN, SỬ DUNG VÀ THÁI BỒ

#### Câm năm

1. Mẫu bệnh phẩm có nguy cơ chứa các tác nhân truyền nhiễm nguy hiểm như HIV, HBV, HCV. Vui lòng đeo găng tay và kính bảo hô khi cầm nắm.

2. Nếu thuốc thử rây vào mất, da hay nuốt phải, rửa sạch với thật nhiều nước và liên hệ bác sĩ nếu cần thiết.

3. Nếu thuốc thứ bị đổ, xả với thật nhiều nước và lau sạch. Nếu mẫu phẩm bị đồ, xử lí phần chất lòng với cồn 80% và lau sạch bằng khăn giấy. **A HUMAME** 

### Sú dung

1. Bào quân thuốc thử đưới điều kiện chỉ định. Không sử dụng thuốc thử hết han.

2. Không tái sử dụng chai lọ và dụng cụ phụ trợ của bộ thuốc thử cho mục đích khác.

3. Không trộn lẫn thuốc thứ khác lô sản xuất.

4. Không thêm thuốc thứ mới vào thuốc thứ đang sử dụng bất kể lô sản xuất.

HUThai bó

1. Tất cả các mẫu bệnh phẩm cũng như dụng cụ (ví dụ ống lấy mẫu) phải được xử lí theo số tay hướng dẫn sử dụng với dụng cụ y tế tại cơ sở hoặc xử lí theo các cách sau:

NE HUMAMEDICAL

BA HUMAI

\* Hấp ướt trong autoclave ở nhiệt độ 121°C trong hơn 20 phút. Không xử lý hấp ướt với sản phẩm có chứa natri hypoclorit còn du.

· Ngâm trong dung dịch nước Javen ít nhất 1 giờ (nồng độ clo hoạt động tối thiếu 1000ppm).

2. Thuốc thử có chứa Natri Azit 0.05% làm chất bảo quản. Natri Azit có thể phản ứng với chỉ hoặc đồng tạo thành vậ liệu có tính nổ cao. Khi thải bộ nên tiến hành với lượng lớn **nudc**: UMAME

#### 13. THÔNG SỐ CÀI ĐẬT CHO MÁY TƯ ĐÔNG

#### Cho dòng máy Hitachi

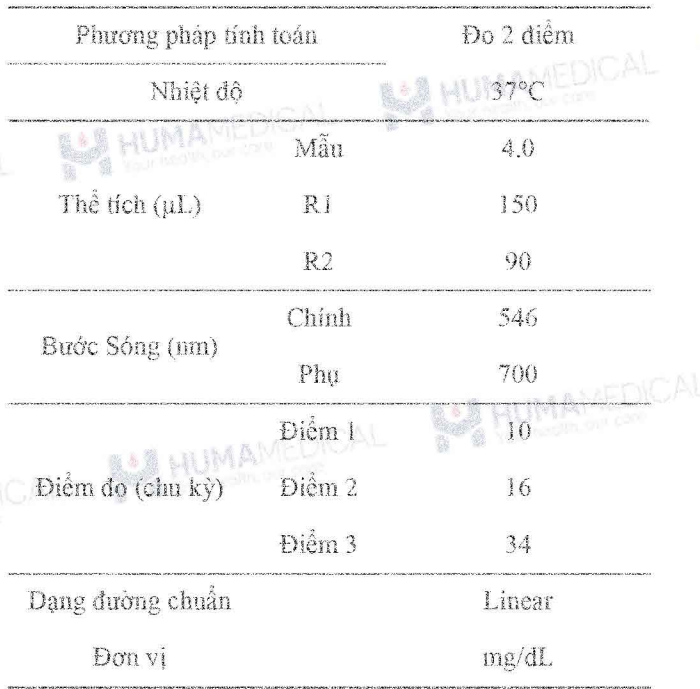

# 14. RƯỚNG DÂN VÀ CẢNH BÁO KHÁC

- Kết quả có thể thay đổi tùy thuộc vào tỉ lệ mẫu/thuốc thử. Liên hệ với kỹ sư vận hành để diều chỉnh thông số cài đặt cho các dòng máy khác nhau.

- Tiến hành quá trình kiểm soát chất lượng đầu ngày xét nghiệm.

**BALL HUMAMEDICAL** 

 $3/4$ 

A HUMAN

1AMU

alima

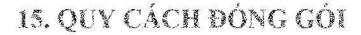

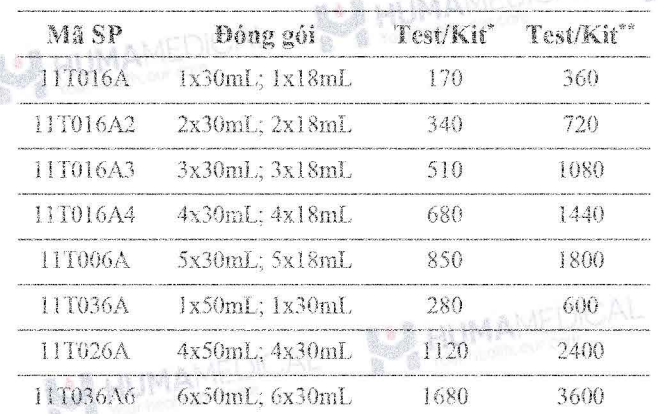

\* Dành cho máy tự động công suất trung bình: SK300; BS series; BA200; BA400. Chemwell Series; Dirui Series; Biolyzer series, HumanStar 300, Erba Series; Bioelab Series, BX 3010; Pictus P500;....

\*\* Dành cho máy tự động công suất lớn: CA800; CA400; Randox Imola; Randox Modena+; BM 6010; Biolis50i; SK500; AU Series: Pictus P700; C series; Ci series; HumanStar 600; Kenolab series

Số lượng test được đề cập bên trên được tính toán dựa trên thông số kỹ thuật của mỗi thiết bị. Số liệu thực tế có thể cao hơn tính toán.

Số lượng test được đề cập bên trên đã gồm sự hao hụt do thể tích chết của lọ hóa chất nhưng chưa bao gồm sự hao hụt cho chất chuẩn và chất hiệu chính. **BALL** HUMA<sup>MEL</sup>

Để nhận thêm thông tin chi tiết, vui lòng liên hệ với các đại lý phân phối được ủy quyền.

#### 16. TÀI LIỆU THAM KHẢO

- ł. Y. Xue, ... Navaid Igbal, in Reference Module in Biomedical Sciences, 2014
- CLSUNCCLS Evaluation of Precision Performance of  $\mathfrak{D}$ **HUMAMEDICAL** Clinical Chemistry Devices, EP05-A2, 2004
- CLSI EP17 : Evaluation of Detection Capability for 3. Clinical Laboratory Measurement Procedures, 2nd Edition, 2017
- 4. Tài liệu nội bộ, UMA Diagnostics

17. NHÀ SÂN XUẤT

UMA Co., Ltd.

2-19-6 Yokosuka, Matsudo Citv. Chiba

Prefecture 270-0031 TEL: 047-710-4871 (dial-in)

FAX: 047-710-4872

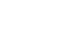

**BALL HUMAMEDICAL** 

 $4/4$ 

**BES HUMAMEDIC** 

**BARTHAN** 

SA HUMI

NUMAMEDICAL

AS HUMAMEDICAL

**BEA HUMAMEDICAL** 

**SA HUMAMEDICAL** 

BA HUMAMEDICAL BAR HUMAMEDICAL

HUMAMEDICAL

**HUMAMEDICAL** 

HUMAMEDICAL

AS HUMAMEDICAL

HUMAMEDICAL

**BAR HUMANEDICAL**